# Міністерство освіти і науки України НАЦІОНАЛЬНИЙ ТЕХНІЧНИЙ УНІВЕРСИТЕТ "ДНІПРОВСЬКА ПОЛІТЕХНІКА"

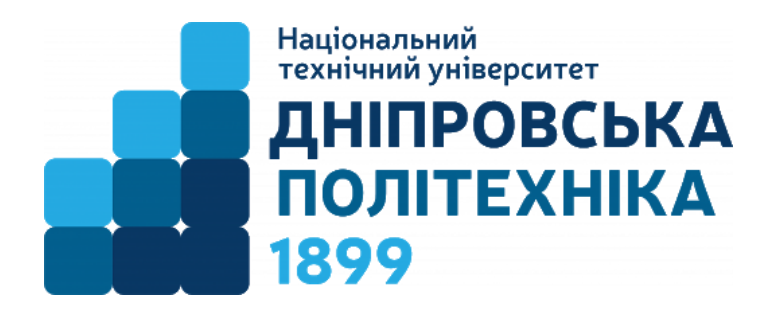

# Факультет інформаційних технологій Кафедра системного аналізу та управління

Методичні рекомендації до виконання кваліфікаційної роботи магістра галузі знань 12 Інформаційні технології спеціальності 124 Системний аналіз

> **Дніпро НТУ «ДП» 2021**

Методичні рекомендації до виконання кваліфікаційної роботи магістра студентами галузі знань 12 Інформаційні технології спеціальності 124 Системний аналіз / Т. А. Желдак, Т.В. Хом'як; М-во освіти і науки України, Нац. техн. ун-т «Дніпровська політехніка». Дніпро: НТУ «ДП», 2021. – 32 с.

Методичні рекомендації призначені для магістрів спеціальності 124 "Системний аналіз", які виконують та оформлюють кваліфікаційну роботу. Містять вимоги до структури кваліфікаційної роботи. В додатках наведено зразки оформлення титульного аркуша, завдання на виконання роботи, реферату, відомості матеріалів кваліфікаційної роботи.

Затверджено методичною комісією за напрямом підготовки «Системний аналіз» (протокол № \_ від \_\_\_\_\_ 2021) за поданням кафедри Системного аналізу та управління (протокол  $\mathcal{N}_2$  - від  $2021$ ).

Відповідальний за випуск – завідувач кафедри системного аналізу та управління, канд. техн. наук, доц Т.А. Желдак.

# **ЗМІСТ**

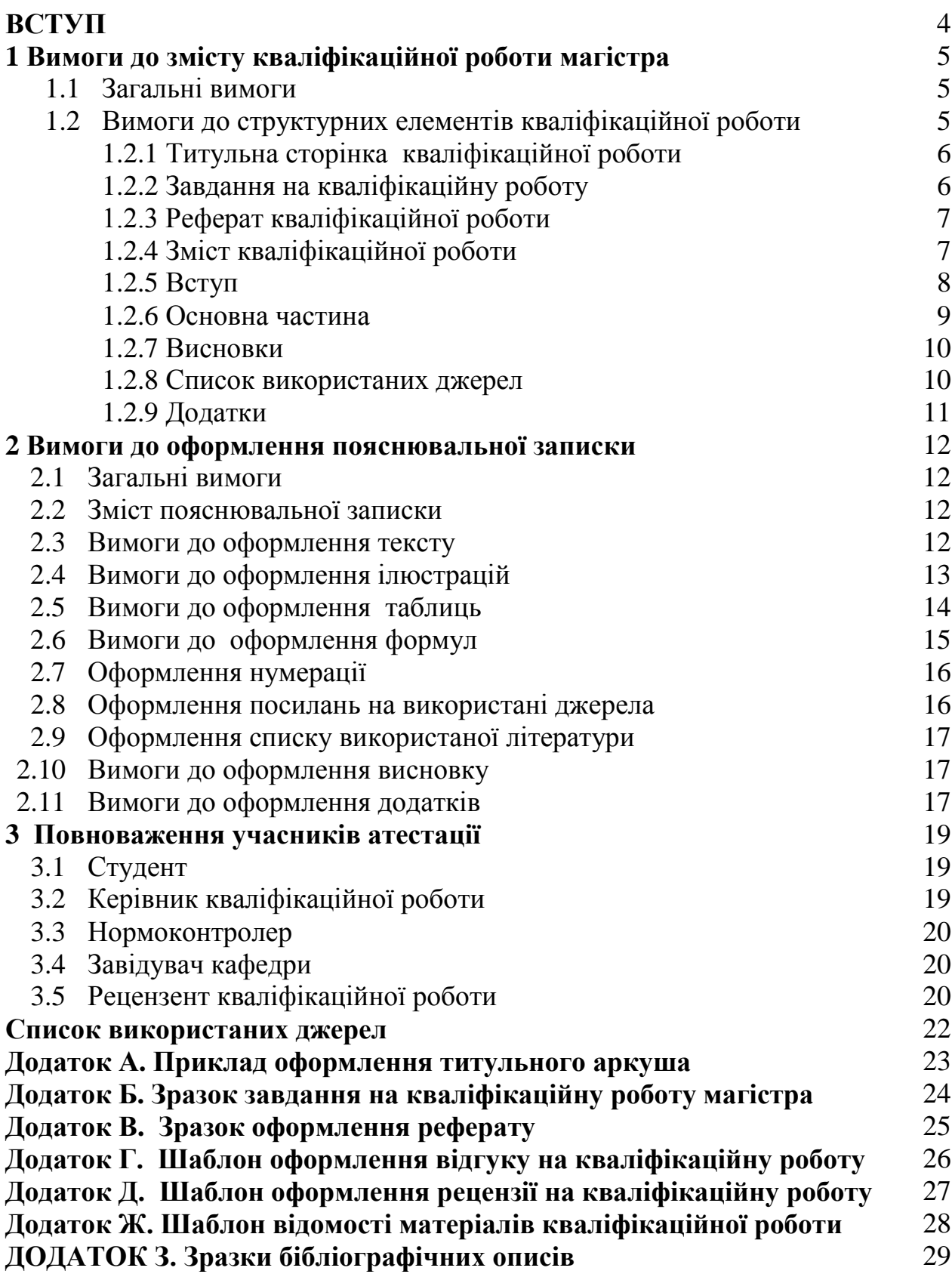

## **ВСТУП**

Відповідно до Стандарту вищої освіти України магістерська кваліфікаційна робота представляє собою випускну закінчену науково-дослідну роботу, спрямовану на рішення актуальних завдань галузі знань 12 «Інформаційні технології», що відповідають магістерській програмі підготовки за спеціальністю 124 «Системний аналіз».

Кваліфікаційна робота магістра виконується за матеріалами виробничої та переддипломної практик. Написання роботи без використання і аналізу матеріалів, що характеризують діяльність конкретної організації (підприємства, установи, їх структурного підрозділу), не допускається.

Виконання та захист кваліфікаційної роботи є завершальним етапом навчання, що дає право на здобуття освітньо-кваліфікаційного рівня магістра. Атестація здобувачів вищої освіти проводиться екзаменаційною комісією відповідно до вимог стандартів вищої освіти та освітньої програми певного рівня за спеціальністю після виконання студентом навчального плану [4].

Кваліфікаційна робота магістра спеціальності 124 «Системний аналіз» спрямована на розв'язання практичних завдань у сфері системного аналізу складних процесів та систем, математичного, імітаційного моделювання подібних процесів, керування процесами у складних системах та прийняття рішень.

Виконання магістерської роботи має підтвердити здатність студента обґрунтовувати ідеї та реалізовувати їх на практиці, самостійно проводити наукові дослідження й аналітичну діяльність, а саме:

- вміти чітко визначити об'єкт і предмет дослідження, мету і конкретні науково-практичні завдання дослідження та складати план роботи;
- обирати необхідні методи і засоби розв'язання наукових і практичних задач, використовуючи сучасні інформаційні технології та засоби автоматизації досліджень;
- складати бібліографічну довідку за темою кваліфікаційної роботи;
- робити висновки щодо отриманих результатів з урахуванням загальноприйнятих вимог до їх оформлення, використовуючи для цього сучасні засоби редагування та друкування.

Кваліфікаційна робота може бути комплексною і виконуватись декількома студентами. Для виконання комплексних кваліфікаційних робіт може призначатися головний керівник і керівники окремих її частин.

Кваліфікаційна робота виконується студентом самостійно за консультаціями керівника роботи та керівників розділів.

Методичні вказівки містять основні вимоги до змісту, обсягу, структури та особливостей оформлення кваліфікаційної роботи магістра спеціальності 124 «Системний аналіз». В додатках наведено зразки оформлення титульного аркуша, завдання на виконання роботи, реферату роботи, відомості матеріалів кваліфікаційної роботи, а також наведено зразки формування окремих елементів кваліфікаційної роботи.

# **1. ВИМОГИ ДО ЗМІСТУ КВАЛІФІКАЦІЙНОЇ РОБОТИ МАГІСТРА**

## **1.1 Загальні вимоги**

Кваліфікаційна робота магістра спеціальності 124 «Системний аналіз» має містити пояснювальну записку та графічний матеріал (в тому числі, у вигляді слайдів), що обґрунтовує пропоновані рішення.

Матеріал усіх розділів пояснювальної записки належить об'єднувати загальною метою, пов'язувати між собою та з графічною частиною відповідними посиланнями.

Структура пояснювальної записки кваліфікаційної роботи має відповідати ДСТУ 3008:2015 «Інформація та документація. Звіти у сфері науки і техніки. Структура та правила оформлювання» [2].

Пояснювальну записку умовно поділяють на:

- теоретичну частину;

- основну частину;

- додатки.

Кожна робота містить теоретичну частину (30–40 % обсягу), де нові факти складаються в систему і для них виявляються певні принципи, які їх об'єднують. Наукову інформацію слід викладати якомога повніше, обов'язково розкриваючи хід та результати дослідження, детально їх описуючи. Повна наукова інформація повинна відбиватися в деталізованому фактичному матеріалі з обґрунтуваннями, гіпотезами, широкими історичними екскурсами і паралелями.

Основну частину роботи (60–70 % обсягу) має становити принципово новий матеріал: опис відкритих фактів, явищ і закономірностей, а також узагальнення вже відомих даних з інших наукових позицій або аспектів.

Кожна робота повинна ґрунтуватись на певній науковій та експериментальній базі і містити посилання на відповідну літературу, її перелік, водночас відображаючи власну позицію дослідника. Слід обов'язково посилатися на авторів і джерела, з яких запозичені матеріали або окремі результати.

Обсяг кваліфікаційної магістерської роботи без урахування додатків, має становити 80–100 сторінок.

### **1.2 Вимоги до структурних елементів кваліфікаційної роботи**

Кваліфікаційна робота магістра з системного аналізу має обов'язково містити складові, що розташовуються у такій послідовності:

- 1. Титульна сторінка.
- 2. Завдання на кваліфікаційну роботу.
- 3. Реферат.
- 4. Зміст.
- 5. Вступ.

6. Перелік умовних позначень, символів, скорочень і термінів (за необхідності).

7. Основна частина з двох або більше розділів.

8. Висновки.

9. Список використаних джерел.

10. Додатки (поділяються на обов'язкові та допоміжні, не входять до загального обсягу роботи).

## **1.2.1 Титульна сторінка кваліфікаційної роботи**

Титульна сторінка роботи оформлюється за встановленою формою. Зразок оформлення титульної сторінки магістра з системного аналізу наведено у Додатку А.

Титульна сторінка повинна містити:

– найменування міністерства;

– найменування вищого навчального закладу і кафедри, де виконано кваліфікаційну роботу;

– прізвище, ім'я, по батькові автора;

- назву роботи.
- шифр і найменування спеціальності;
- кваліфікаційний рівень, на який претендує студент;

– науковий ступінь, вчене звання, прізвище, ім'я, по батькові наукового керівника і (або) консультанта;

– місто та рік захисту.

Титульна сторінка входить до загального обсягу кваліфікаційної роботи, але не нумерується.

## **1.2.2 Завдання на кваліфікаційну роботу**

Зміст кваліфікаційної роботи магістра визначається індивідуальним науковим завданням, зразок якого наведено у Додатку Б.

У завданні, яке складає науковий керівник роботи на підставі поданого магістром плану виконання кваліфікаційної роботи і затверджує завідувач кафедри, наводяться вихідні дані до роботи, окреслюється та групується за розділами коло питань, які необхідно розглянути. При цьому інформаційноаналітичні питання відокремлюються від питань дослідних. Фактично, завдання відповідає колу задач, які має розв'язати студент, аби дослідження вважалося закінченим.

Тема кваліфікаційної роботи магістра повинна повністю відображати зміст індивідуального завдання.

Конкретні завдання на кваліфікаційну роботу згідно з її темою видаються і затверджуються одразу після закінчення переддипломної практики магістра.

Крім цього, науковий керівник та керівники розділів (якщо вони є) встановлюють кінцевий термін виконання кожного із завдань або їх групи.

Видача завдання закріплюється підписом наукового керівника, а згода із завданням і взяття на себе обов'язків щодо його виконання – підписом студента.

### **1.2.3 Реферат кваліфікаційної роботи**

Кожна кваліфікаційна робота має супроводжуватися стислим рефератом (анотацією кваліфікаційної роботи), який обов'язково виконується двома мовами: державною та англійською.

Реферат починають з нової сторінки, він має бути стислим, інформативним, з суттєвими відомостями про кваліфікаційну роботу, містити відомості про обсяг пояснювальної записки, кількість її частин, ілюстрацій, таблиць, додатків та джерел згідно з переліком посилань (відомості наводять, включаючи дані додатків); текст реферату і перелік ключових слів.

У тексті реферату слід зазначити:

– об'єкт дослідження або розроблення;

– мету кваліфікаційної роботи;

– методи дослідження;

– наукові результати і їх новизну;

– основні конструктивні, технологічні або техніко-експлуатаційні характеристики і показники;

– галузь застосування;

– економічну ефективність;

– значення роботи для науки і практики;

– прогнозні припущення про розвиток об'єкта дослідження або розробки.

Обсяг реферату – до 500 слів. Реферат повинен розміщуватися на одній сторінці формату А4.

Ключові слова, що є визначальними для розкриття суті кваліфікаційної роботи, наводять після тексту реферату великими літерами у називному відмінку в рядок через коми, перелік їх має містити від 5 до 15 слів (словосполучень).

Приклад оформлення реферату наведено у Додатку В.

### **1.2.4 Зміст кваліфікаційної роботи**

Зміст подають на початку роботи з найменуваннями та номерами початкових сторінок усіх розділів, підрозділів і пунктів (якщо вони мають заголовок), а також вступу, висновку, додатків, списку використаних джерел.

Не допускається використання у змісті посилання на нумерований елемент роботи без зазначення його назви.

Сторінки завдання, рефератів та власне змісту нумеруються за загальними правилами, але до змісту не включаються.

Прикладом оформлення змісту має слугувати зміст до даних методичних рекомендацій.

**1.2.5 Вступ**

Вступ розкриває сутність і стан наукової проблеми, її значущість, підстави і вихідні дані для розробки теми й обґрунтування необхідності проведення дослідження.

У вступі подають загальну характеристику роботи в рекомендованій нижче послідовності.

*Актуальність теми.* Шляхом критичного аналізу та порівняння з відомими розв'язаннями проблеми чітко, аргументовано обговорюють актуальність і доцільність проведення роботи для розвитку відповідної галузі науки чи виробництва, особливо на користь України.

*Мета і завдання дослідження.* Формулюють мету роботи і задачі, які необхідно виконати для її досягнення. Мета роботи, зазвичай, тісно переплітається з її назвою і повинна чітко показувати, що саме досліджується. Не слід формулювати мету як «Дослідження...», або «Вивчення...», оскільки ці слова вказують на засіб досягнення, а не на саму мету.

*Об'єкт дослідження –* це процес або явище, що породжує проблемну ситуацію й обране для вивчення.

*Предмет дослідження* міститься в межах об'єкта. Об'єкт і предмет дослідження як категорії наукового процесу співвідносяться між собою як загальне і часткове. B об'єкті виділяється та його частина, яка є предметом дослідження. Саме на нього спрямована основна увага дослідника, оскільки предмет визначає тему роботи, яка зазначається на титульній сторінці як її назва.

*Методи дослідження.* Подають перелік методів дослідження, використаних для виконання поставлених у роботі завдань. Перелічувати їх треба коротко і конкретно, визначаючи, що саме досліджувалося за допомогою того чи іншого методу. Це дасть змогу пересвідчитися в логічності і прийнятності вибору цих методів.

*Теоретичне значення.* Оскільки кваліфікаційна робота магістра має науково-дослідний характер, у ході її виконання слід сформулювати бодай одне наукове положення, яке має значення для конкретної галузі, або науковий результат дослідження, що може використовуватись у подальшому.

*Наукова новизна отриманих результатів.* Подають стислий опис нових наукових рішень, запропонованих особисто дослідником. Необхідно продемонструвати відмінність отриманих результатів від відомих раніше, описати ступінь новизни (вперше одержано, вдосконалено, дістало подальший розвиток).

Кожен науковий результат чітко формулюють, виокремлюючи його сутність і зосереджуючи особливу увагу на рівні досягнутої при цьому новизни. Отримане формулювання повинно читатися і сприйматися легко й однозначно (без нагромадження дрібних і таких, що затемнюють його сутність, деталей та уточнень).

*Практичне значення отриманих результатів.* У роботі, котра має теоретичне значення, подають відомості про наукове використання результатів досліджень або рекомендації щодо їх використання, а в роботі з прикладним значенням висвітлюють результати практичного застосування отриманих результатів або рекомендації щодо їх використання.

*Апробація результатів роботи*. Зазначається на яких конференціях, нарадах оприлюднено результати досліджень.

*Публікації*. Зазначають у скількох статтях, наукових журналах, збірниках наукових праць, матеріалах і тезах конференцій, авторських свідоцтвах опубліковано результати роботи.

Згідно з вимогами МОН до кваліфікаційних робіт магістрів, результати, що виносяться на захист, мають бути апробовані та опубліковані у фахових періодичних виданнях.

Обсяг вступу магістерської кваліфікаційної роботи не має перевищувати 5 сторінок.

## **1.2.6 Основна частина**

Основна частина роботи складається з розділів, підрозділів, пунктів, підпунктів. Кожен розділ починають з нової сторінки. Основному тексту кожного розділу може передувати передмова з коротким описом обраного напрямку й обґрунтуванням застосованих методів досліджень.

У розділах основної частини подають матеріал, як правило, в такій послідовності:

Розділ 1 Інформаційно-аналітичний – огляд літератури за темою і вибір напрямів досліджень;

Розділ 2 Спеціальний – викладення загальних підходів і основних методів досліджень, опис теоретичних та (або) експериментальних досліджень;

Розділ 3 Експериментально-аналітичний – аналіз і узагальнення результатів досліджень (не обов'язковий).

У розділах основної частини подають:

– огляд літератури за темою і вибір напрямів досліджень;

– обґрунтування обраного напряму роботи;

– призначення та область застосування результатів наукової роботи;

– приклади впровадження результатів наукової роботи.

У першому розділі викладається стан розв'язання поставленої проблеми на момент, коли за неї взявся автор дослідження. Для цього проводиться детальний огляд літератури, у якому окреслюються основні етапи розвитку наукової думки за своєю проблемою. Стисло, критично висвітивши праці попередників, слід назвати ті питання, котрі залишилися невирішеними і, отже, визначити своє місце у розв'язанні проблеми. Бажано закінчити цей розділ коротким резюме стосовно необхідності проведення досліджень у даній галузі. Як правило, перший розділ не перевищує 40 % усієї роботи.

У другому розділі, як правило, обґрунтовують вибір напрямку досліджень, наводять методи розв'язання задач та їхні порівняльні оцінки, розробляють загальну методику проведення досліджень. Теоретичні роботи спрямовують на розкриття методів розрахунків, гіпотез, які розглядають, а експериментальні – на принципи дії та характеристики розробленої апаратури, оцінки похибок вимірювань.

Наступні розділи присвячують вичерпному викладенню результатів власних досліджень з висвітленням того нового, що вноситься у розробку проблеми. Автор має оцінити повноту виконання поставлених завдань, достовірність отриманих результатів (характеристик, параметрів), порівняти їх з аналогічними результатами вітчизняних і зарубіжних праць, обґрунтувати потребу у додаткових дослідженнях.

У заключній частині роботи рекомендується розрахувати економічний ефект від упровадження або використання досягнутих результатів магістерської роботи.

Кожний розділ кваліфікаційної роботи має самостійне значення, але всі вони повинні бути підпорядковані основній меті й завданням дослідження, узгоджуватись з направленістю теми та органічно пов'язуватись між собою. У магістерській роботі не слід подавати матеріали, що не стосуються сформульованого автором наукового завдання.

Структура та зміст розділів визначаються метою і завданнями, конкретними потребами розробки тих чи інших питань теми для даного об'єкта (підприємства, організації, установи тощо). Кожний із розділів кваліфікаційної роботи, залежно від обсягу поданого матеріалу, може складатися з 3–4 підрозділів обсягом до 10 сторінок кожен.

## **1.2.7 Висновки**

Кожен розділ магістерської кваліфікаційної роботи завершується висновками, в кінці роботи також обов'язково слід підбити підсумки дослідження.

У висновках викладають найважливіші наукові та практичні результати, отримані в роботі, з формулюванням розв'язаної наукової проблеми та значення її для науки і практики. Далі подають висновки і рекомендації щодо наукового та практичного використання здобутих результатів.

Перший пункт висновків має дати коротку оцінку стану питання. Потім у висновках розкривають методи розв'язання поставленої в роботі проблеми, їх практичний аналіз, порівняння з відомими розв'язаннями, наголошують на якісних і кількісних показниках здобутих результатів, обґрунтовують їхню достовірність, наводять оцінку результатів роботи або її окремого етапу (негативних також).

Текст висновків може бути поділеним на пункти. Обсяг висновків не має перевищувати 3–5 сторінок.

### **1.2.8 Список використаних джерел**

Після тексту роботи наводиться список використаних джерел. Серед літературних джерел (з урахуванням вимог до їх оформлення) можуть фігурувати такі:

– документи і матеріали Уряду (розташовуються у хронологічній послідовності);

– збірки документів, матеріали міністерств і відомств, щорічники, статистичні збірки, матеріали обласних органів управління і соціологічних досліджень (розташовуються у хронологічному порядку);

–монографії, книги, статті (наводяться в алфавітному порядку за прізвищами авторів. Якщо авторів три і більше, то називають прізвище першого автора з додаванням «та ін.»).

– колективні монографії та збірки наукових праць, що не мають на титульному аркуші прізвищ авторів (включаються в список за абеткою, з урахуванням назви книги);

– відомчі документи і матеріали об'єднань, організацій, фірм (розміщуються після монографій, книг і статей);

– при використанні джерел інформації з Інтернету наводять повне посилання на джерело (сайт, на якому розміщена дана інформація та сторінка).

До переліку джерел слід включати тільки ті, які дійсно використовувалися в роботі.

Список використаної літератури слід розміщувати в алфавітному порядку прізвищ перших авторів або заголовків. Бібліографічний опис джерел складають відповідно до чинних стандартів бібліотечної та видавничої справи. Посилання на літературу в тексті роботи розмішують у квадратних дужках після відповідної цитати, наприклад [21, с. 25], де «21» – це номер у списку літератури тієї публікації, на яку посилається автор, а 25 – номер сторінки в цій публікації, на якій розміщено цитований текст. Припускається посилатися на роботу в цілому, без зазначення сторінок. Також можна посилатися в одних дужках на кілька джерел одночасно. В цьому випадку їх розділяють комою.

## **1.2.9 Додатки**

Додатки розміщуються після списку використаних джерел.

Існує три обов'язкових додатка до кваліфікаційної роботи магістра: опис матеріалів роботи (зразок наведено у додатку Ж), відгук на роботу наукового керівника (додаток Г) та зовнішня рецензія на роботу магістра (додаток Д).

Кількість додатків до кваліфікаційної роботи не обмежена. Вони можуть містити необхідний ілюстративний і довідковий матеріал, що служить базою для розрахунку, або її результатом, а саме:

– вихідні дані, результати експериментів;

– проміжні докази, формули і розрахунки;

– таблиці допоміжних цифрових даних;

– блок-схеми алгоритмів програмного забезпечення, розробленого автором; – програмні коди;

– копії екрану окремих етапів роботи програмного продукту;

– протоколи і акти випробування і обстеження;

– описи апаратури і приладів, що використовуються під час випробувань;

– акти чи довідки про застосування результатів роботи у практичній діяльності;

– відгуки на роботу сторонніх організацій чи потенційних замовників.

# **2 ВИМОГИ ДО ОФОРМЛЕННЯ ПОЯСНЮВАЛЬНОЇ ЗАПИСКИ**

### **2.1 Загальні вимоги**

Робота подається у друкованому вигляді. Для виконання роботи рекомендується застосовувати текстовий редактор Microsoft Word, файл з текстом пояснювальної записки кваліфікаційної роботи зберігається у форматі \*.doc, \*.docx або \*.pdf.

Викладення матеріалу повинне мати науковий характер, бути чітким, без орфографічних і синтаксичних помилок, логічно послідовним. Пряме переписування матеріалів з літературних джерел неприпустиме. Написання тексту повинно бути від третьої особи.

Прізвища, назви установ, організацій, фірм та інші власні назви у роботі наводять мовою оригіналу. Допускається транслітерувати власні назви і наводити назви організацій у перекладі на мову пояснювальної записки, додаючи (при першій згадці) оригінальну назву.

Структурні елементи пояснювальної записки мають бути самостійними та завершеними. Кожний розділ пояснювальної записки розташовують з нової сторінки.

### **2.2 Зміст пояснювальної записки**

Зміст пояснювальної записки кваліфікаційної роботи магістра складається з наступного:

1. Титульний аркуш (не нумерують; приклад подано у додатку А).

- 2. Завдання на кваліфікаційну роботу (не нумерують; див. додаток Б).
- 3. Реферат (українською мовою).
- 4. Реферат (англійською мовою).
- 5. Зміст.
- 6. Вступ.
- 7. Розділ 1 Інформаційно-аналітичний.
- 8. Розділ 2 Спеціальний розділ.
- 9. Висновок.
- 10. Список використаних джерел.
- 11. Додаток А. Відомість матеріалів кваліфікаційної роботи (додаток Д).
- 12. Додаток Б. Відгук керівника кваліфікаційної роботи.
- 13. Додаток В. Рецензія.
- 14. Додаток \_\_.

### **2.3 Вимоги до оформлення тексту**

Пояснювальна записка кваліфікаційної роботи має бути надрукована з однієї сторони аркушу формату А4 (210×297 мм). При створенні змісту пояснювальної записки рекомендовано використовувати автоматизовані інструменти нумерації текстових редакторів.

**Вимоги до параметрів сторінок**: розмір лівого поля – 30 мм; правого –10 мм; верхнього та нижнього – 20 мм.

**Вимоги до тексту**: шрифт – Times New Roman; розмір – 14 пт; міжрядковий інтервал – 1,5; вирівнювання за шириною; відступ абзацу – від 10 до 15 мм. Шрифт програмного коду у додатках – Times New Roman, розмір – 8 або 9 пт.

*Вимоги до назв розділів та підрозділів:* жирним шрифтом, великими літерами у центрі рядка. Заголовки підрозділів друкують маленькими літерами (крім першої великої) з абзацного відступу. Крапка в кінці заголовка не ставиться. Якщо заголовок складається з двох або більше речень, їх розділяють крапкою. Заголовки пунктів друкують маленькими літерами (крім першої великої) з абзацного відступу. Між назвою розділу та назвою підрозділу має бути інтервал в два порожні рядки. Між назвою підрозділу й текстом - інтервал у один порожній рядок.

## **2.4 Вимоги до оформлення ілюстрацій**

Ілюстрації (фотографії, схеми, графіки, карти), слід наводити безпосередньо після тексту, де вони згадані вперше, або на наступній сторінці. Ілюстрації або таблиці, розміщені на окремих сторінках, включають до загальної нумерації сторінок.

Таблицю, рисунок або креслення, розміри якого більші формату A4, рахують як одну сторінку і розміщують у відповідних місцях після згадування у тексті або в додатках.

Ілюструвати роботу слід, виходячи із певного загального задуму, за ретельно продуманим тематичним планом, що допомагає уникнути випадкових ілюстрацій, пов'язаних із другорядними деталями тексту і запобігти невиправданим пропускам ілюстрацій до найважливіших тем. Кожна ілюстрація має відповідати тексту, а текст – ілюстрації.

Назви ілюстрацій розміщують після їхніх номерів. За необхідності ілюстрації доповнюють пояснювальними даними (підрисунковий підпис).

Підпис під ілюстрацією зазвичай має чотири основних елементи:

– найменування графічного сюжету, що позначається скороченим словом «Рис.»;

– порядковий номер ілюстрації, який пишеться без знаку номера арабськими цифрами;

– тематичний заголовок ілюстрації, що містить текст із якомога стислішою характеристикою зображеного;

– експлікацію, яка будується так: деталі сюжету позначають цифрами, які виносять у підпис, супроводжуючи їх текстом.

Основними видами ілюстративного матеріалу є: креслення, технічний рисунок, схема, фотографія, діаграма та графік.

Ілюстрації позначають словом «Рис.» і нумерують послідовно в межах розділу, за винятком ілюстрацій, поданих у додатках.

Номер ілюстрації повинен складатися з номера розділу і порядкового номера ілюстрації, між якими ставиться крапка.

Наприклад: Рис. 1.2 (другий рисунок першого розділу).

Номер ілюстрації, її назва і пояснювальні підписи розміщують послідовно під ілюстрацією по центру сторінки. Якщо в розділі подано одну ілюстрацію, то її нумерують за загальними правилами.

Нижче наведено приклад оформлення рисунка в тексті роботи. Слід звернути увагу, що текст у підписі має виконуватися шрифтом Times New Roman; розмір – 12 пт (у разі потреби може бути зменшений до 10 пт); інтервал між рядками – одинарний; відступи не допускаються.

Не допускається використовувати ілюстрації, на які немає посилань у тексті роботи, такі, що не мають підпису, а також графіки чи діаграми без позначення осей координат.

Рядочок, що містить рисунок, відокремлюється від загального тексту роботи одним порожнім рядком.

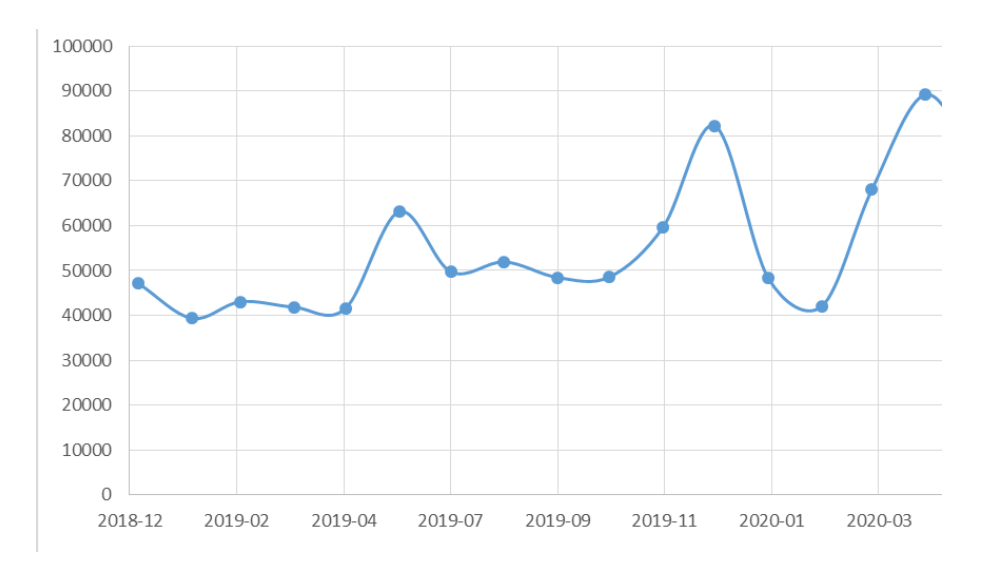

Рис. 2.10. Статистика кількості звернень в місяців за 2018-2020 роки

### **2.5 Вимоги до оформлення таблиць**

Таблиці нумерують послідовно (за винятком таблиць, поданих у додатках) в межах розділу. B правому верхньому куті над відповідним заголовком таблиці розміщують напис «Таблиця» із зазначеннями номера. Номер таблиці повинен складатися з номера розділу і порядкового номера таблиці, між якими ставиться крапка, наприклад: «Таблиця 1.2» (друга таблиця першого розділу).

Якщо в розділі лише одна таблиця, її нумерують за загальними правилами. При перенесенні частини таблиці на інший аркуш (сторінку) слово «Таблиця» і її номер друкують один раз праворуч над першою частиною таблиці, над іншими частинами пишуть слова «Продовження табл.» і зазначають номер таблиці, наприклад: «Продовження табл. 1.2».

Кожна таблиця повинна мати назву, яку розміщують над таблицею і друкують симетрично до тексту. Текст у таблиці друкують шрифтом розміру 12пт або меншим з одинарним інтервалом.

Якщо цифрові або інші дані в якому-небудь рядку таблиці не подають, то в ньому ставлять прочерк.

Нижче наведено приклад оформлення таблиці з форматуванням її переходу на наступну сторінку. Слід звернути увагу на службовий рядок нумерації стовпчиків, який повторюється на кожній сторінці.

Таблиця 2.1

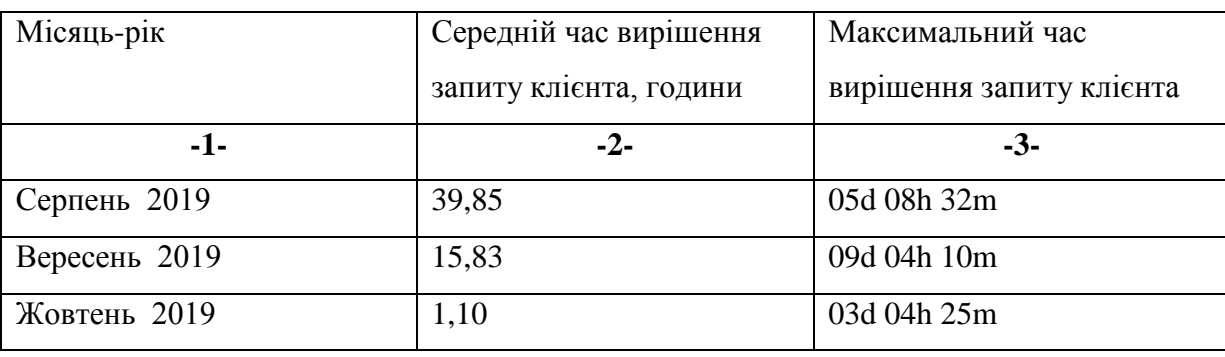

**Результати оптимізації процесу обробки заявок**

*--------------- розрив сторінки -----------------*

Продовження табл. 2.1

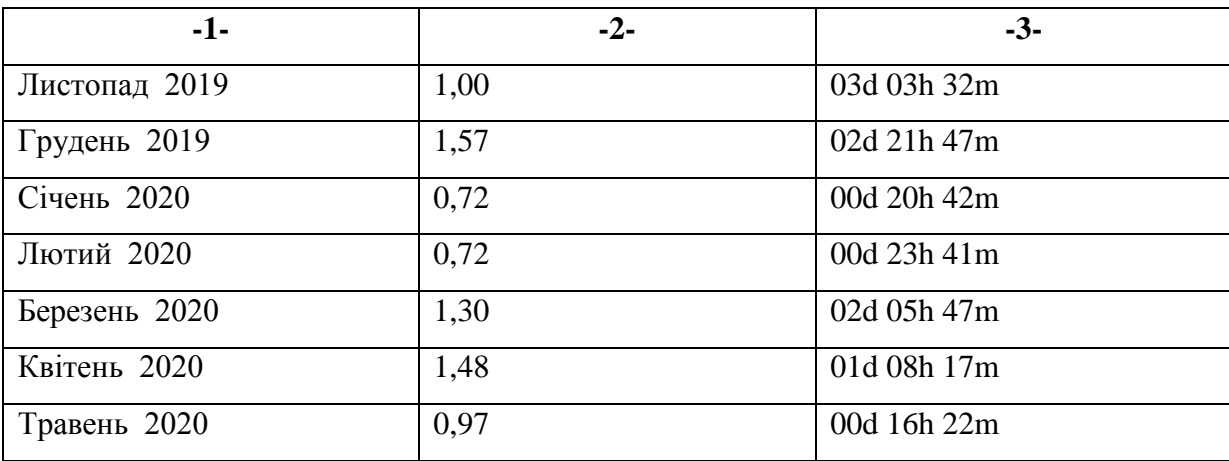

### **2.6 Вимоги до оформлення формул**

Формули рекомендується набирати в редакторі формул Microsoft Equation або вбудованому редакторі в Microsoft Word.

Формули в роботі (якщо їх більше однієї) нумерують в межах розділу. Номер формули складається з номера розділу і порядкового номера формули в розділі, між якими ставлять крапку. Номери формул пишуть праворуч на рівні відповідної формули в круглих дужках, наприклад: (2.1) (перша формула другого розділу).

Пояснення значень символів і числових коефіцієнтів, що входять до формули чи рівняння, слід наводити безпосередньо під формулою у тій послідовності, в якій вони наведені у формулі чи рівнянні. Пояснення значення кожного символу та числового коефіцієнта слід давати з нового рядка. Перший рядок пояснення починають з абзацу словом «де» без двокрапки.

Приклад оформлення формули:

$$
\sqrt{\frac{\sum_{i=1}^{n} (y_i - \hat{y}_i)^2}{y_i^2}}, \quad i = \overline{1, n}, \tag{2.1}
$$

де  $n -$  кількість спостережень,  $\hat{y}_i - \phi$ актичне значення ряду,  $y_i$ теоретичне значення ряду.

#### **2.7 Оформлення нумерації**

Нумерацію сторінок, розділів, підрозділів, пунктів, підпунктів, рисунків (малюнків), таблиць, формул подають арабськими цифрами без знака "№".

Першою сторінкою роботи є титульна сторінка, яку включають до загальної нумерації сторінок. На титульній сторінці номер не ставлять, а наступні сторінки нумерують праворуч згори сторінки без крапки у кінці.

Такі структурні частини, як ЗМІСТ, ВСТУП, ВИСНОВКИ, СПИСОК ВИКОРИСТАНИХ ДЖЕРЕЛ, ДОДАТКИ не мають порядкового номера. Слід звернути увагу на те, що всі аркуші, на яких розміщено згадані структурні елементи роботи, нумерують звичайним чином. Не нумерують лише їх заголовки, тобто не можна писати: «1. ВСТУП» або «Розділ 6. ВИСНОВКИ». Номер розділу ставлять після слова «РОЗДІЛ», після номера крапку не ставлять, потім з нового рядка пишуть заголовок розділу.

Розділи повинні мати порядкову нумерацію в межах викладення суті роботи і позначатися арабськими цифрами без крапки, наприклад, 1, 2, 3 і т. д. Підрозділи повинні мати порядкову нумерацію в межах кожного розділу. Номер підрозділу складається з номера розділу і порядкового номера підрозділу, відокремлених крапкою «1.1», «1.2» і т. д.

Пункти повинні мати порядкову нумерацію в межах кожного розділу або підрозділу. Номер пункту складається з номера розділу і порядкового номера пункту, або з номера розділу, порядкового номера підрозділу та порядкового номера пункту, відокремлених крапкою «1.1.1», «1.1.2» і т. д.

### **2.8 Оформлення посилань на використані джерела**

Під час написання кваліфікаційної роботи студент має посилатися на ту літературу, з якої взято ідеї, висновки, задачі, питання, вивченню яких присвячена робота. Посилатися слід на останні видання публікацій.

Якщо використовують відомості, матеріали з монографій, оглядових статей, інших джерел з великою кількістю сторінок, тоді в посиланні бажано точно подавати номери сторінок, ілюстрацій, таблиць, формул з джерела, на яке є посилання. Посилання в тексті на літературні джерела слід зазначати порядковим номером за переліком посилань у квадратних дужках, наприклад, «*... у роботі [7, c. 34]...*».

Якщо ж певне джерело, на яке посилається автор, цілком присвячене розв'язанню розглянутої проблеми, або ж джерелом є стаття, авторське свідоцтво чи тези доповіді, які лише мають кілька сторінок, посилання вказує лише на номер джерела, наприклад, «… *у роботах Кудрявцева[5, 10–12]...* ».

### **2.9 Оформлення списку використаної літератури**

Список використаної літератури – елемент бібліографічного апарату, котрий містить бібліографічні описи використаних джерел і розміщується після висновків.

Джерела розташовують в алфавітному порядку або в порядку, в якому вони згадуються в тексті роботи. Оформлення бібліографічного переліку виконується згідно з ДСТУ 7.1:2006 «Система стандартів з інформації, бібліотечної та видавничої справи. Бібліографічний запис. Бібліографічний опис. Загальні вимоги та правила складання».

Приклади оформлення джерел наведено у додатку З.

## **2.10 Вимоги до оформлення висновку**

У висновку наводять оцінку одержаних результатів відносно аналогів, висвітлюють досягнуту ступінь новизни, практичне, наукове значення результатів, прогнозні припущення про подальший розвиток об'єкту дослідження. Текст висновку може поділятися на пункти. Обсяг – не більше 1-2 сторінок.

## **2.11 Вимоги до оформлення додатків**

Додатки слід оформлювати як продовження роботи на наступних її сторінках, або у вигляді окремої частини, розташовуючи в порядку появи посилань на них у тексті звіту.

Якщо додатки оформлюють на наступних сторінках роботи, то кожний з них має починатися з нової сторінки. Заголовок друкують вгорі малими літерами з першої великої по центру сторінки. Посередині рядка над заголовком малими літерами з першої великої пишуть слово «Додаток» і велику літеру, що його позначає.

Додатки слід називати послідовно великими літерами української абетки, за винятком літер Ґ, Є, І, Ї, Й, О, Ч, Ь, наприклад, додаток А, додаток Б і т. д. Додатки повинні мати спільну з рештою роботи наскрізну нумерацію сторінок.

Ілюстрації, таблиці, формули та рівняння, що є у тексті додатка, слід нумерувати в межах кожного додатка, наприклад, рисунок Г.4 – четвертий рисунок додатка Г; таблиця A.2 – друга таблиця додатка А; формула (A.1) – перша формула додатка А.

B посиланнях у тексті додатка на ілюстрації, таблиці, формули, рівняння рекомендується писати: «*... на рисунку A.2 ...*», «*... на рисунку A.1 ...*» – якщо рисунок єдиний у додатку А; «*... в таблиці Б.3 ...*», або «*... в табл. Б.3 ...*»; «*... за формулою (B.1) ...*» чи «*...у рівнянні (Г.2) ...*».

Текст кожного додатка за необхідності може бути поділений на розділи й підрозділи, які нумерують у межах кожного додатка. У цьому разі перед кожним номером ставлять позначення додатка (літеру) і крапку, наприклад, A.2 – другий розділ додатка А; В.3.1 – перший підрозділ третього розділу додатка В.

Ілюстрації, таблиці та формули, розміщені в додатках, нумерують у межах кожного додатка, наприклад: рис. Д.1.2 – другий рисунок першого розділу додатка Д; формула (А.1) – перша формула додатка А.

До обов'язкових додатків кваліфікаційної роботи магістрів з системного аналізу слід зарахувати опис матеріалів кваліфікаційної роботи, відгук наукового керівника та рецензію на кваліфікаційну роботу.

## **3 ПОВНОВАЖЕННЯ УЧАСНИКІВ АТЕСТАЦІЇ**

## **3.1 Студент**

Студент, виконуючи кваліфікаційну роботу, повинен:

− обрати й узгодити з керівником тему роботи;

− отримати завдання на кваліфікаційну роботу;

− самостійно виконувати кваліфікаційну роботу, використовуючи матеріали передатестаційної практики, методичне та інформаційне забезпечення;

− систематично відвідувати консультації керівника роботи;

− сприймати зауваження та оперативно виконувати методичні вказівки керівника;

− щотижня інформувати керівника про хід виконання завдання на кваліфікаційну роботу;

− подати кваліфікаційну роботу на перевірку керівнику, отримати оцінку за виконання;

− отримати рецензію на кваліфікаційну роботу;

− подати кваліфікаційну роботу, підписану керівником, та її електронний примірник відповідальній особі кафедри для перевірки рівня запозичень та отримати відповідну довідку про результат перевірки;

− підготувати доповідь про основні положення кваліфікаційної роботи;

− надати відповідь на зауваження керівника роботи, рецензента;

− відповідно до графіка захистити роботу на засіданні екзаменаційної комісії, дотримуючись регламенту;

− отримати документ про вищу освіту.

### **3.2 Керівник кваліфікаційної роботи**

Керівник повинен:

− видати актуальну тему кваліфікаційної роботи;

− видати завдання на кваліфікаційну роботу із зазначенням термінів виконання розділів та подання роботи до екзаменаційної комісії;

− керувати виконанням кваліфікаційної роботи;

− скласти графік консультацій;

− дотримуватись графіка консультацій;

− контролювати якість виконання роботи;

− інформувати на засіданні кафедри про виконання календарного плану завдання;

− при суттєвому відхиленні від календарного плану порушувати питання про призупинення виконання кваліфікаційної роботи;

− перевірити кваліфікаційну роботу й оцінити її, визначаючи якість виконання кваліфікаційної роботи, за критеріями оцінювання, які подані в Положенні про оцінювання результатів навчання здобувачів вищої освіти»,

підписати титульний аркуш пояснювальної записки та матеріали графічної частини;

− написати аргументований відгук на кваліфікаційну роботу й направити її на рецензування;

− повернути студенту роботу до захисту;

− провести підготовку студента до захисту кваліфікаційної роботи;

− бути присутнім у момент захисту роботи та оголосити свій відгук на засіданні екзаменаційної комісії.

# **3.3 Нормоконтролер**

Для оцінки ступіню застосування в кваліфікаційній роботі вимог чинних стандартів, інших нормативних документів, наявності й правильного оформлювання посилань на них нормоконтролеру необхідно надіслати роботу за тиждень до захисту.

Нормокнтролер проставляє оцінку за відповідність оформлювання кваліфікаційної роботи чинним вимогам та підписує титульний аркуш пояснювальної записки.

# **3.4 Завідувач кафедри**

Завідувачу кафедри належить:

− затвердити завдання до кваліфікаційних робіт здобувачів;

− забезпечити методичну та інформаційну базу атестації здобувачів;

− створити необхідні умови для виконання кваліфікаційних робіт у приміщеннях кафедри, університету;

− контролювати виконання графіка проведення консультацій викладачами кафедри;

− визначати рецензентів кваліфікаційних робіт із зовнішніх організацій, а також із співробітників споріднених кафедр та подавати кандидатури рецензентів й затвердити їх у декана факультету (директора інституту);

− розглядати на засіданнях кафедри стан виконання кваліфікаційних робіт;

− контролювати об'єктивність оцінювання кваліфікаційних робіт;

− організовувати перевірку кваліфікаційних робіт на наявність плагіату та оприлюднення їх на офіційному сайті університету або його підрозділу, або у репозиторії;

− вирішувати питання допуску кваліфікаційних робіт до захисту.

# **3.5 Рецензент кваліфікаційної роботи**

Рецензенту необхідно:

− отримати від студента кваліфікаційну роботу на підставі направлення на рецензування;

проаналізувати зміст пояснювальної записки та графічного (демонстраційного) матеріалу кваліфікаційної роботи на відповідність чинним вимогам, проставити оцінку за якість виконання роботи;

− підготувати рецензію. Рецензія не повинна дублювати відгук керівника. Підпис рецензента – співробітника зовнішньої організації, засвідчується печаткою організації.

Негативна оцінка, яка висловлена в рецензії, не є підставою до недопущення студента до захисту.

1. ДСТУ 3008:2015. Звіти у сфері науки і техніки. Структура та правила оформлювання. URL: http://www.knmu.kharkov.ua/attachments/3659\_3008- 2015.PDF (дата звернення: 11.04.2020).

2. ДСТУ 8302:2015. Бібліографічне посилання. Загальні положення та правила складання. URL: http://library.nlu.edu.ua/Biblioteka/sait/DSTU\_8302- 2015.pdf (дата звернення: 11.04.2020).

3. Закон України «Про вищу освіту». URL: https://zakon.rada.gov.ua/laws/show/1556-18 (дата звернення: 11.04.2020).

4. Національна рамка кваліфікацій. URL: http://zakon3.rada.gov.ua/laws/ show/1341-2011-п (дата звернення: 11.04.2020).

5. Освітньо-професійна програма вищої освіти «Системний аналіз», затверджена Вченою радою \_\_\_.\_\_.20\_\_\_, протокол № \_.

6. Положення про навчально-методичне забезпечення освітнього процесу здобувачів вищої освіти Національного технічного університету «Дніпровська політехніка», затверджене Вченою радою 22.01.2019, протокол №2.

7. Положення про організацію атестації здобувачів вищої освіти Національного технічного університету «Дніпровська політехніка», затверджене Вченою радою 11.12.2018, протокол №15.

8. Положення про оцінювання результатів навчання здобувачів вищої освіти, затверджене Вченою радою від 26.12.2017, протокол № 20 (у редакції, що ухвалена Вченою радою 18.09.2018, протокол № 11).

9. Положення про проведення практики здобувачів вищої освіти Національного технічного університету «Дніпровська політехніка», затверджене Вченою радою 11.12.2018 (протокол №15).

10. Положення про систему запобігання та виявлення плагіату в Національному технічному університеті «Дніпровська політехніка», затверджене Вченою радою 13.06.2018 (протокол №8).

11. Приклади оформлення бібліографічного опису у списку використаних джерел з урахуванням Національного стандарту України ДСТУ 8302:2015 «Бібліографічне посилання. Загальні положення та правила складання». URL: https://msu.edu.ua/library/wp-content/uploads/2019/02/pryklady-oformlennja-

bibliohrafichnoho-opysu-zhidno-dstu-8302.pdf (дата звернення: 11.04.2020). 12. Салов В.О. Макет методичних рекомендацій до виконання

кваліфікаційних робіт: мет. посіб. для н.-пед. прац. Д.: НТУ «ДП», 2019. 48 с.

13. Стандарт вищої освіти України за спеціальністю «Системний аналіз» для другого (магістерського) рівня освіти, затверджений Наказом Міністерства освіти і науки України 18.03.2021 р. № 331.

# **Додаток А. Приклад оформлення титульного аркуша**

Міністерство освіти і науки України Національний технічний університет «Дніпровська політехніка»

Факультет інформаційних технологій

( факультет)

Кафедра системного аналізу та управління ( повна назва)

# **ПОЯСНЮВАЛЬНА ЗАПИСКА**

кваліфікаційної роботи ступеня магістра

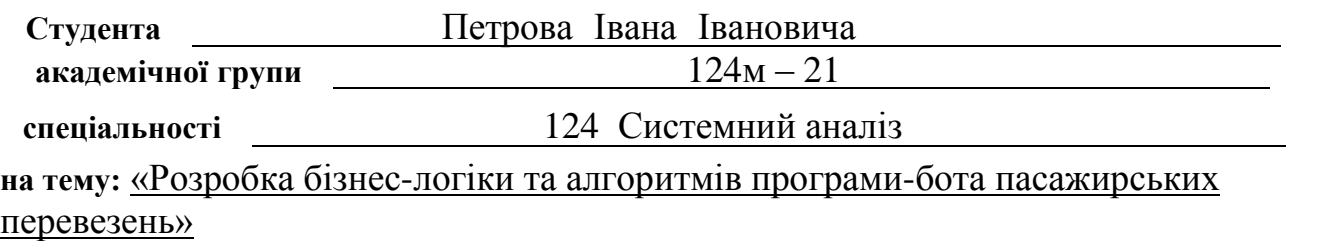

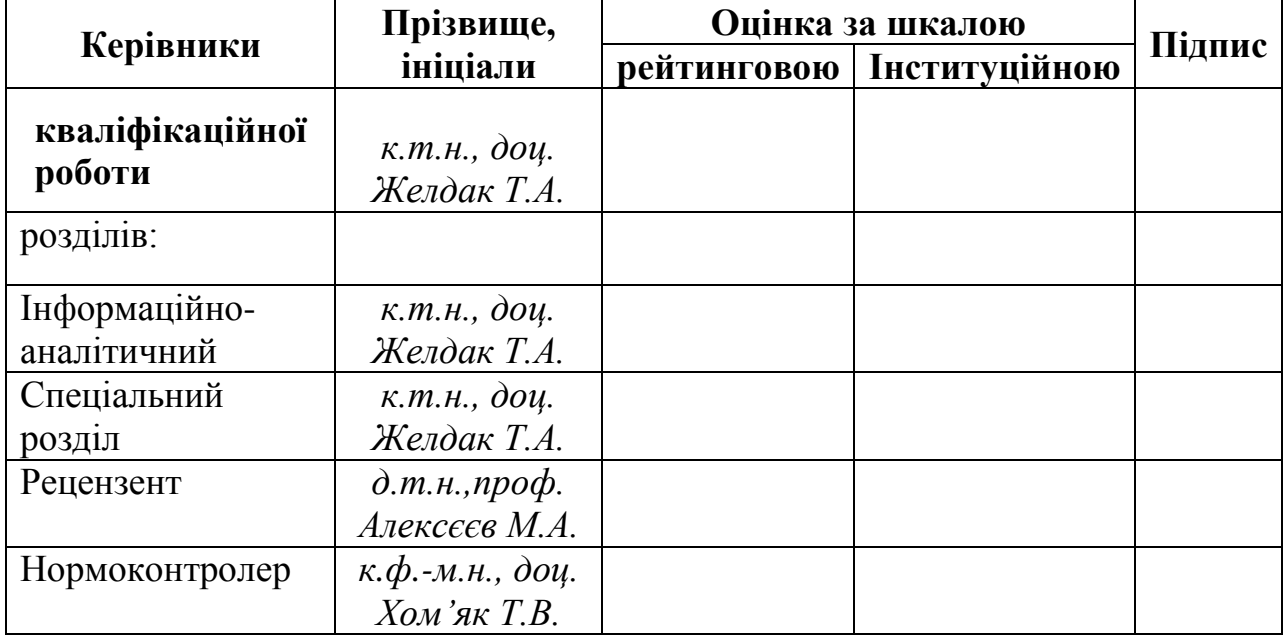

# **Додаток Б. Зразок завдання на кваліфікаційну роботу магістра**

### ЗАТВЕРДЖЕНО:

### **завідувач кафедри**

*Системного аналізу та управління*

(повна назва)

 $\overline{\text{minmax}}$  *K.M.H., dou. Желдак Т.A.* (підпис) (прізвище, ініціали)

 $\langle \langle \rangle \rangle$   $\langle \rangle$   $\langle \rangle$ 

## **ЗАВДАННЯ на кваліфікаційну роботу ступеня** *магістра*

**студенту** *Петрову І. І.* **академічної групи** *124м – 21* **спеціальності**: *124 Системний аналіз*  **на тему** «*Розробка бізнес-логіки та алгоритмів програми-бота пасажирських перевезень»*  затверджену наказом ректора НТУ «Дніпровська політехніка»

від *26.10.2021 р. №275 – С*

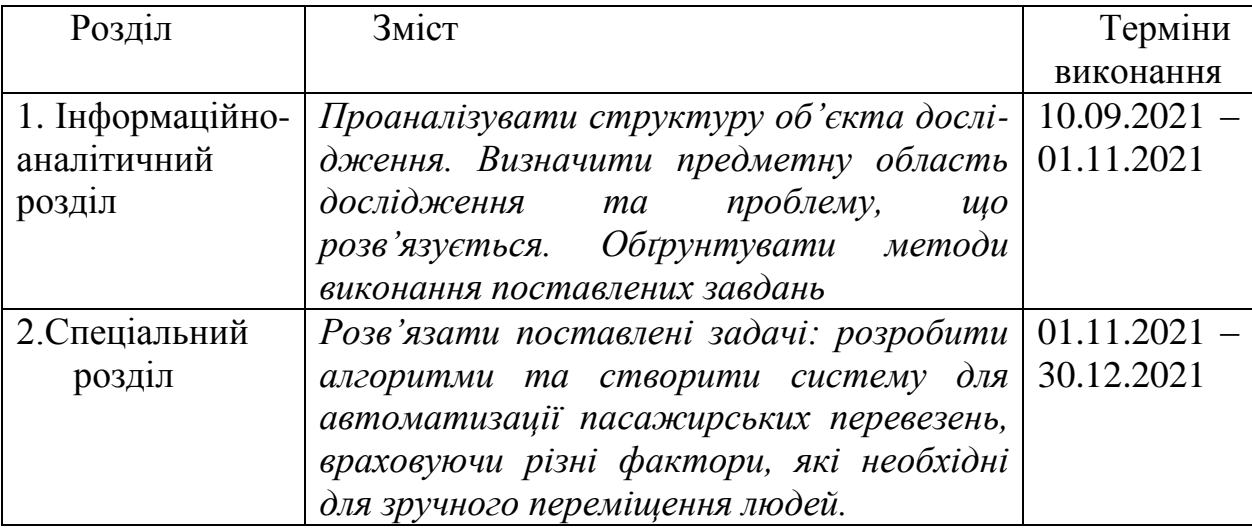

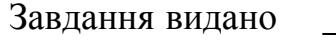

 $\frac{\partial oq. \quad \text{Ker}(I.A.)}{\text{(nois>BMille, intinian)}}$ (підпис) (прізвище, ініціали)

Дата видачі: *06.09.2020 р.*

Дата подання до екзаменаційної комісії:

Прийнято до виконання \_\_\_\_\_\_\_\_\_\_\_\_\_\_ Петров І. І.

(підпис студента) (прізвище, ініціали)

## **Додаток В. Зразок оформлення реферату**

### РЕФЕРАТ

Пояснювальна записка: 92 с., 14 рис., 12 табл., 5 додатків, 36 джерел.

*Об'єктом дослідження* в роботі є процес розробки програмного додатка до месенджера, що автоматизує пошук, організацію та супровід пасажирських перевезень.

*Предметом дослідження* є бізнес-логіка та алгоритми роботи програмибота пасажирських перевезень.

*Метою* даної кваліфікаційної роботи є розробка та реалізація програмного додатка до месенджера, що автоматизує пошук, організацію та супровід пасажирських перевезень.

*Методи дослідження*: блочно-ієрархічний підхід, методи системного аналізу – для формування концептуальної моделі бази даних, методи об'єктноорієнтованого аналізу та проектування – для визначення семантичних зв'язків між джерелами даних, принципи об'єктно-орієнтованого програмування на мові Java.

В *інформаційно–аналітичному розділі* наведено аналіз об'єкту дослідження та ключових проблем на ньому. Поставлені задачі дослідження та обрано концепції їх розв'язання.

У *спеціальному розділі* сформовано бізнес-логіку та алгоритми програми– бота для аналізу поставленої задач, написано програмний додаток для розв'язання існуючої проблеми.

Практична цінність отриманих результатів полягає в тому, що запропонована розроблена система із зручним інтерфейсом скорочує час пошуку попутників до мінімуму.

*Ключові слова*: БАЗА ДАНИХ, ER-МОДЕЛЬ, НОРМАЛЬНІ ФОРМИ, БІЗНЕС-ЛОГІКА, ПРОГРАМА–БОТ, ТЕЛЕГРАМ, MAVEN, API.

## **Додаток Г. Шаблон оформлення відгуку на кваліфікаційну роботу**

# **Відгук на кваліфікаційну роботу магістра** студента(ки) групи *124 – ХХ – Х* спеціальності *124 Системний аналіз*

\_\_\_\_\_\_\_\_\_\_\_\_\_\_\_\_\_\_\_\_\_\_\_\_\_\_\_\_\_\_\_\_\_\_\_\_\_\_\_\_\_\_\_\_\_\_\_\_\_\_\_\_\_\_\_\_\_\_\_\_\_\_\_\_\_\_\_\_\_\_\_\_\_\_\_\_\_\_\_\_

\_\_\_\_\_\_\_\_\_\_\_\_\_\_\_\_\_\_\_\_\_\_\_\_\_\_\_\_\_\_\_\_\_\_\_\_\_\_\_\_\_\_\_\_\_\_\_\_\_\_\_\_\_\_\_\_\_\_\_\_\_\_\_\_\_\_\_\_\_\_\_\_\_\_\_\_\_\_\_\_ \_\_\_\_\_\_\_\_\_\_\_\_\_\_\_\_\_\_\_\_\_\_\_\_\_\_\_\_\_\_\_\_\_\_\_\_\_\_\_\_\_\_\_\_\_\_\_\_\_\_\_\_\_\_\_\_\_\_\_\_\_\_\_\_\_\_\_\_\_\_\_\_\_\_\_\_\_\_\_\_

Тема кваліфікаційної роботи:  $\blacksquare$ 

Обсяг кваліфікаційної роботи \_\_\_\_\_\_ стор. Мета кваліфікаційної роботи: \_\_\_\_\_\_\_\_\_\_\_\_\_\_\_\_\_\_\_\_\_\_\_\_\_\_\_\_\_\_\_\_\_\_\_\_\_\_\_\_\_\_\_\_\_\_\_\_\_\_\_\_\_\_

Актуальність теми

Тема кваліфікаційної роботи безпосередньо пов'язана з об'єктом діяльності магістра спеціальності 124 Системний аналіз, оскільки \_\_\_\_\_\_\_\_\_\_\_\_\_\_\_\_\_\_\_\_\_\_\_\_\_\_\_\_\_\_\_\_\_\_\_\_\_\_\_\_

\_\_\_\_\_\_\_\_\_\_\_\_\_\_\_\_\_\_\_\_\_\_\_\_\_\_\_\_\_\_\_\_\_\_\_\_\_\_\_\_\_\_\_\_\_\_\_\_\_\_\_\_\_\_\_\_\_\_\_\_\_\_\_\_\_\_\_\_\_\_\_\_\_\_\_\_\_\_\_\_

Виконані в кваліфікаційній роботі завдання відповідають вимогам освітньо-кваліфікаційного рівня магістра. Оригінальність наукових рішень полягає в \_\_\_\_\_\_\_\_\_\_\_\_\_\_\_\_\_\_\_\_\_\_\_\_\_\_\_\_\_\_

\_\_\_\_\_\_\_\_\_\_\_\_\_\_\_\_\_\_\_\_\_\_\_\_\_\_\_\_\_\_\_\_\_\_\_\_\_\_\_\_\_\_\_\_\_\_\_\_\_\_\_\_\_\_\_\_\_\_\_\_\_\_\_\_\_\_\_\_\_\_\_\_\_\_\_\_\_\_

\_\_\_\_\_\_\_\_\_\_\_\_\_\_\_\_\_\_\_\_\_\_\_\_\_\_\_\_\_\_\_\_\_\_\_\_\_\_\_\_\_\_\_\_\_\_\_\_\_\_\_\_\_\_\_\_\_\_\_\_\_\_\_\_\_\_\_\_\_\_\_\_\_\_\_\_\_\_\_\_ \_\_\_\_\_\_\_\_\_\_\_\_\_\_\_\_\_\_\_\_\_\_\_\_\_\_\_\_\_\_\_\_\_\_\_\_\_\_\_\_\_\_\_\_\_\_\_\_\_\_\_\_\_\_\_\_\_\_\_\_\_\_\_\_\_\_\_\_\_\_\_\_\_\_\_\_\_\_\_\_

Практичне значення результатів кваліфікаційної роботи полягає в использованите значення результатів кваліфікаційної роботи полягає в

Висновки підтверджують можливість використання результатів роботи в \_\_\_\_\_\_\_\_\_\_\_\_\_\_\_\_

Оформлення пояснювальної записки та демонстраційного матеріалу до неї виконано згідно з вимогами. Роботу виконано самостійно, відповідно до завдання та у повному обсязі (*в разі невідповідності – вказати*) У роботі відзначено такі недоліки: \_\_\_\_\_\_\_\_\_\_\_\_\_\_\_\_\_\_\_\_\_\_\_\_\_\_\_\_\_\_\_\_\_\_\_\_\_\_\_\_\_\_\_\_\_\_\_\_\_\_

\_\_\_\_\_\_\_\_\_\_\_\_\_\_\_\_\_\_\_\_\_\_\_\_\_\_\_\_\_\_\_\_\_\_\_\_\_\_\_\_\_\_\_\_\_\_\_\_\_\_\_\_\_\_\_\_\_\_\_\_\_\_\_\_\_\_\_\_\_\_\_\_\_\_\_\_\_\_

\_\_\_\_\_\_\_\_\_\_\_\_\_\_\_\_\_\_\_\_\_\_\_\_\_\_\_\_\_\_\_\_\_\_\_\_\_\_\_\_\_\_\_\_\_\_\_\_\_\_\_\_\_\_\_\_\_\_\_\_\_\_\_\_\_\_\_\_\_\_\_\_\_\_\_\_\_\_\_\_

\_\_\_\_\_\_\_\_\_\_\_\_\_\_\_\_\_\_\_\_\_\_\_\_\_\_\_\_\_\_\_\_\_\_\_\_\_\_\_\_\_\_\_\_\_\_\_\_\_\_\_\_\_\_\_\_\_\_\_\_\_\_\_\_\_\_\_\_\_\_\_\_\_\_\_\_\_\_\_\_\_\_

\_\_\_\_\_\_\_\_\_\_\_\_\_\_\_\_\_\_\_\_\_\_\_\_\_\_\_\_\_\_\_\_\_\_\_\_\_\_\_\_\_\_\_\_\_\_\_\_\_\_\_\_\_\_\_\_\_\_\_\_\_\_\_\_\_\_\_\_\_\_\_\_\_\_\_\_\_\_\_\_

Кваліфікаційна робота в цілому заслуговує оцінки:\_\_\_\_\_\_\_\_\_\_\_\_\_\_\_\_\_\_\_\_\_\_\_\_\_\_\_\_\_\_\_\_\_\_\_\_

З урахуванням висловлених зауважень автор (не) заслуговує присвоєння кваліфікації «магістр з системного аналізу».

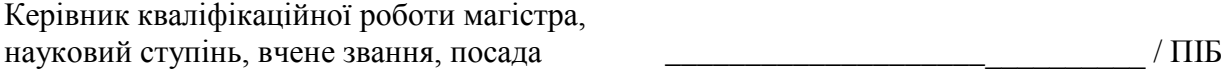

## **Додаток Д. Шаблон оформлення рецензії на кваліфікаційну роботу**

## **Рецензія на кваліфікаційну роботу магістра** студента(ки) групи *124 – ХХ – Х* спеціальності *124 Системний аналіз*

Тема кваліфікаційної роботи:

Обсяг кваліфікаційної роботи: \_\_\_\_\_\_\_\_\_\_\_\_\_\_\_\_\_\_\_\_\_\_\_\_\_\_\_\_\_\_\_\_\_\_\_\_\_\_\_\_\_\_ Висновок про відповідність кваліфікаційної роботи завданню та освітньопрофесійній програмі спеціальності \_\_\_\_\_\_\_\_\_\_\_\_\_\_\_\_\_\_\_\_\_\_\_\_\_\_\_\_\_\_\_\_\_\_\_\_\_

 $\mathcal{L}_\text{max}$  , and the set of the set of the set of the set of the set of the set of the set of the set of the set of the set of the set of the set of the set of the set of the set of the set of the set of the set of the \_\_\_\_\_\_\_\_\_\_\_\_\_\_\_\_\_\_\_\_\_\_\_\_\_\_\_\_\_\_\_\_\_\_\_\_\_\_\_\_\_\_\_\_\_\_\_\_\_\_\_\_\_\_\_\_\_\_\_\_\_\_\_\_\_\_\_\_

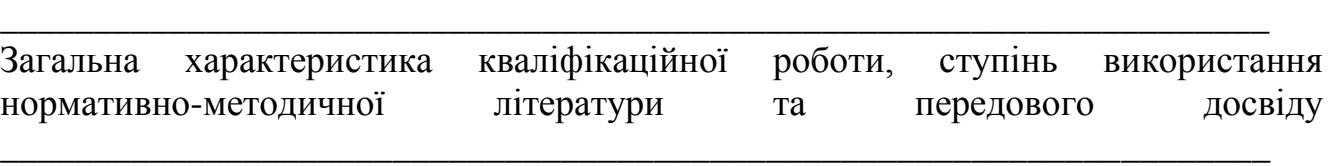

\_\_\_\_\_\_\_\_\_\_\_\_\_\_\_\_\_\_\_\_\_\_\_\_\_\_\_\_\_\_\_\_\_\_\_\_\_\_\_\_\_\_\_\_\_\_\_\_\_\_\_\_\_\_\_\_\_\_\_\_\_\_\_\_\_\_\_\_ \_\_\_\_\_\_\_\_\_\_\_\_\_\_\_\_\_\_\_\_\_\_\_\_\_\_\_\_\_\_\_\_\_\_\_\_\_\_\_\_\_\_\_\_\_\_\_\_\_\_\_\_\_\_\_\_\_\_\_\_\_\_\_\_\_\_\_\_

\_\_\_\_\_\_\_\_\_\_\_\_\_\_\_\_\_\_\_\_\_\_\_\_\_\_\_\_\_\_\_\_\_\_\_\_\_\_\_\_\_\_\_\_\_\_\_\_\_\_\_\_\_\_\_\_\_\_\_\_\_\_\_\_\_\_\_\_

\_\_\_\_\_\_\_\_\_\_\_\_\_\_\_\_\_\_\_\_\_\_\_\_\_\_\_\_\_\_\_\_\_\_\_\_\_\_\_\_\_\_\_\_\_\_\_\_\_\_\_\_\_\_\_\_\_\_\_\_\_\_\_\_\_\_\_\_

 $\mathcal{L}_\text{max} = \mathcal{L}_\text{max} = \mathcal{$ 

 $\mathcal{L}_\text{max}$  , and the set of the set of the set of the set of the set of the set of the set of the set of the set of the set of the set of the set of the set of the set of the set of the set of the set of the set of the

\_\_\_\_\_\_\_\_\_\_\_\_\_\_\_\_\_\_\_\_\_\_\_\_\_\_\_\_\_\_\_\_\_\_\_\_\_\_\_\_\_\_\_\_\_\_\_\_\_\_\_\_\_\_\_\_\_\_\_\_\_\_\_\_\_\_\_\_

Позитивні сторони кваліфікаційної роботи:

Основні недоліки кваліфікаційної роботи:

Кваліфікаційна робота в цілому заслуговує оцінки: \_\_\_\_\_\_\_\_\_\_\_\_\_\_\_\_\_\_\_\_\_\_\_\_\_\_\_\_\_\_\_

\_\_\_\_\_\_\_\_\_\_\_\_\_\_\_\_\_\_\_\_\_\_\_\_\_\_\_\_\_\_\_\_\_\_\_\_\_\_\_\_\_\_\_\_\_\_\_\_\_\_\_\_\_\_\_\_\_\_\_\_\_\_\_\_\_\_\_\_

З урахуванням висловлених зауважень автор (не) заслуговує присвоєння кваліфікації «магістр з системного аналізу».

Рецензент,

науковий ступінь, вчене звання, посада \_\_\_\_\_\_\_\_\_\_\_\_\_\_\_\_\_\_\_\_\_\_\_ / ПІБ

## **Додаток Ж. Шаблон відомості матеріалів кваліфікаційної роботи**

| додаток т.е. видомнеть материаль квалирикацииног роботиг |                  |            |        |                         |                             |                          |                          |         |
|----------------------------------------------------------|------------------|------------|--------|-------------------------|-----------------------------|--------------------------|--------------------------|---------|
| $N_{\! \! \! \Omega}$<br>$3/\Pi$                         | Позначення       |            |        | Найменування            | Кількість<br>аркушів        | Примітки                 |                          |         |
| 1                                                        |                  |            |        |                         |                             |                          |                          |         |
| $\mathfrak{2}$                                           |                  |            |        |                         | Документація                |                          |                          |         |
| $\mathfrak{Z}$                                           |                  |            |        |                         |                             |                          |                          |         |
| $\overline{4}$                                           | CAY.KP.YY.ZZ.IT3 |            |        | Пояснювальна<br>записка | N1                          | Формат А4                |                          |         |
| $\sqrt{5}$                                               |                  |            |        |                         |                             |                          |                          |         |
| $\sqrt{6}$                                               |                  |            |        |                         | Демонстраційний<br>матеріал | N2                       | Презентація на<br>$CD-R$ |         |
| $\overline{7}$                                           |                  |            |        |                         |                             |                          |                          |         |
| $\,8\,$                                                  |                  |            |        |                         | Копія роботи                | $\mathbf{1}$             | Диск CD-R                |         |
| 9                                                        |                  |            |        |                         |                             |                          |                          |         |
| 10                                                       |                  |            |        |                         |                             |                          |                          |         |
| $11\,$                                                   |                  |            |        |                         |                             |                          |                          |         |
| 12                                                       |                  |            |        |                         |                             |                          |                          |         |
| 13                                                       |                  |            |        |                         |                             |                          |                          |         |
| 14                                                       |                  |            |        |                         |                             |                          |                          |         |
| 15                                                       |                  |            |        |                         |                             |                          |                          |         |
| 16                                                       |                  |            |        |                         |                             |                          |                          |         |
| 17                                                       |                  |            |        |                         |                             |                          |                          |         |
| 18                                                       |                  |            |        |                         |                             |                          |                          |         |
|                                                          |                  |            |        |                         |                             |                          |                          |         |
|                                                          |                  |            |        |                         | САУ.КР.ҮҮ.ZZ.ДА.ПЗ.         |                          |                          |         |
| Змін.                                                    | Аркуш            | № докум.   | Підпис | Дата                    |                             |                          |                          |         |
| Розроб.                                                  |                  | $\rm IIIP$ |        |                         | Матеріали                   | Літ.                     | Аркуш                    | Аркушів |
| К. розд.                                                 |                  | ШЬ         |        |                         |                             |                          |                          |         |
| Керівн.                                                  |                  | ШЬ         |        |                         | кваліфікаційної             | НТУ «ДП»,<br>12; 124м-21 |                          |         |
| Н.контр.                                                 |                  | ШБ         |        |                         | роботи                      |                          |                          |         |
| Зав. каф.                                                |                  | ШБ         |        |                         |                             |                          |                          |         |

Додаток А. Відомість матеріалів кваліфікаційної роботи

### Запис **САУ.КР.YY.ZZ.ПЗ** означає наступне:

САУ – код випускаючої кафедри;

КР – кваліфікаційна робота;

N1 – загальна кількість сторінок пояснювальної записки кваліфікаційної роботи з додатками;

N2 – кількість аркушів демонстраційного матеріалу (слайдів презентації);

YY – рік захисту кваліфікаційної роботи в ЕК (наприклад "22");

ZZ – номер теми студента в наказі про затвердження теми кваліфікаційної роботи (наприклад "06");

ПЗ – пояснювальна записка;

ДА – додаток А;

12 – код галузі «Інформаційні технології».

## **ДОДАТОК З. Зразки бібліографічних описів**

### **Монографії: один, два або три автори**

1. Храмов Д.А. Збір даних в Інтернеті на мові R. М.: ДМК Пресс, 2017. – 280 с.

### **Монографії: чотири автори**

2. Управління IT проектами: навч. посіб. / Спірінцев В.В., Гнатушенко В.В., Сущевський Д.В., Прокоф'єв Т.А. Дніпро: ДНУ, 2018. – 160 с.

#### **Монографії: п'ять і більше авторів**

3. Підготовка фахівців у ВНЗ в умовах реформування вищої освіти: матеріали Всеукр. наук.-практ. конф., м. Мукачево, 4-5 жовт. 2018 р. Мукачево: МДУ, 2018. 226 с.

4. Освіта в Україні: виклики модернізації: зб. наук. пр. / редкол.: П.М. Марценюк (відп. ред.) та ін. Київ: Ін-т всесвітньої історії НАН України, 2017. 319 с.

### **Стандарти**

5. ДСТУ 3582:2013. Бібліографічний опис. Скорочення слів і словосполучень українською мовою. Загальні вимоги та правила (ISO 4:1984, NEQ; ISO 832:1994, NEQ). [На заміну ДСТУ3582-97; чинний від 2013-08-22].

6. Вид. офіц. Київ: Мінекономрозвитку України, 2014. 15 с. (Інформація та документація).

#### **Частина видання: книги**

7. Желдак Т.А., Коряшкіна Л.С., Ус С.А. Нечіткі множини в всистемах управління та прийняття рішень: навч. посіб./ за редакцією Ус С.А.; М-во освіти і науки України, Нац. Тех. Ун-т «Дніпровська політехніка». – Дніпро: НТУ «ДП», 2020. – 387 с.

8. Бідюк П.І., Романенко В.Д., Тимощук О.Л. Аналіз часових рядів: навч. посіб./ К.: НТУУ «КПІ», 2013. – 600 с.

### . **Частина довідкового видання**

9. Тлумачний словник з інформатики / за ред.: акад. НАН України Г. Г. Півняка. Дніпропетровськ, 2010. С. 50–52.

### **Частина видання матеріалів конференцій (тези доповіді)**

10. Владимиров Я.Д., Хом'як Т.В. [Вибір та управління серверним](http://ir.nmu.org.ua/handle/123456789/157615)  [обладнанням для роботи з веб-додатком](http://ir.nmu.org.ua/handle/123456789/157615) // [ІV Всеукраїнська Інтернет](http://ir.nmu.org.ua/handle/123456789/157548)[конференція здобувачів вищої освіти і молодих учених «Інформаційні](http://ir.nmu.org.ua/handle/123456789/157548)  [технології: теорія і практика» \(17-19 березня 2021 р.\).](http://ir.nmu.org.ua/handle/123456789/157548) Збірник тез. Дніпро. НТУ "ДП".  $-18-21$  с.

11. Фракянц С. Е, Хом'як Т. В. [Вибір оптимального плану показу](http://ir.nmu.org.ua/handle/123456789/157560)  [реклами на основі багатьох критеріїв](http://ir.nmu.org.ua/handle/123456789/157560) // [ІV Всеукраїнська Інтернет](http://ir.nmu.org.ua/handle/123456789/157548)[конференція здобувачів вищої освіти і молодих учених «Інформаційні](http://ir.nmu.org.ua/handle/123456789/157548)  [технології: теорія і практика» \(17-19 березня 2021 р.\).](http://ir.nmu.org.ua/handle/123456789/157548) Збірник тез. Дніпро. НТУ "ДП". – 86-88 с.

### **Методичні видання**

12. Modeling processes in IDEF0 (Integration Definition for Function Modeling). Lab manual for the course of "Modeling and reengineering business processes" for students specialized in fild of stady 124 – System analisis / S.V. Kozyr, V.V. Slesarev, S.A. Us, O.V. Khazova; Ministry of Education and Science of Ukraine, Dnipro Polytechnik. – Dnipro : Dniprotech, 2019. – 66 p.

13. Шевченко Ю.О. Програмне забезпечення електроннообчислювальних машин у 2-х ч. Ч. 2. Методичні рекомендації до виконання лабораторних робіт студентами спеціальності 124 Системний аналіз / Ю.О. Шевченко ; М-во освіти і науки України, Нац. гірн. ун-т. – Дніпро : НГУ,  $2017. - 54$  c.

#### **Частина видання: продовжуваного видання**

14. Хом'як Т.В., Коханчик Н. С., Малієнко А. В. Вирішення задачі маршрутизації транспорту на підприємстві // Збірник наукових праць НТУ "Дніпровська політехніка", – Д.: НТУ «ДП». – 2020. – 63, с. 145-155.

15. Korotenko G., Korotenko L. The influence of Multi Platform Space on the formation of a programming languages stack in the competence-based approach to Computing training at Universities. International Journal of Innovative Science and Research Technology. 2018. Vol. 3. No 11. 6 p.

### **Електронні ресурси**

16. Приклади оформлення бібліографічного опису у списку використаних джерел з урахуванням Національного стандарту України ДСТУ 8302:2015 «Бібліографічне посилання. Загальні положення та правила складання». URL: https://msu.edu.ua/library/wpcontent/uploads/2019/02/pryklady-oformlennja-bibliohrafichnoho-opysu-zhidnodstu-8302.pdf (дата звернення: 11.04.2020).

# Желдак Тімур Анатолійович Хом'як Тетяна Валеріївна

Методичні рекомендації до виконання кваліфікаційної робіти магістра галузі знань 12 Інформаційні технології спеціальності 124 Системний аналіз

Видано в світ у Національному технічному університеті «Дніпровська політехніка». Свідоцтво про внесення до Державного реєстру ДК № \_\_\_\_\_ 4960050, м. Дніпро, просп. Д. Яворницького, 19

> НТУ «ДП» 49005, м. Дніпро, просп. Яворницького, 19.